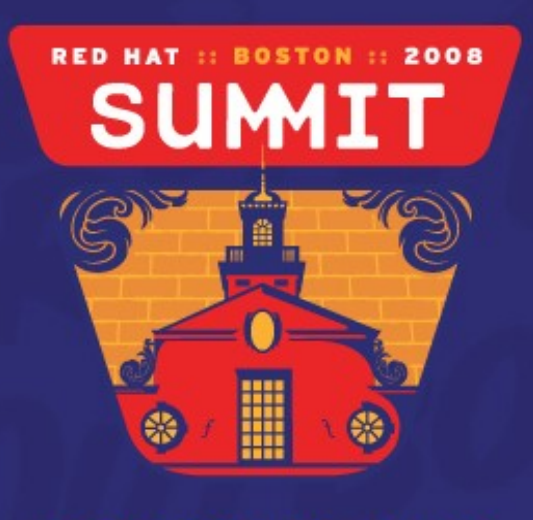

JUNE 18-20, 2008

## Introduction to OpenMP Ulrich Drepper Consulting Engineer, Red Hat, Inc.

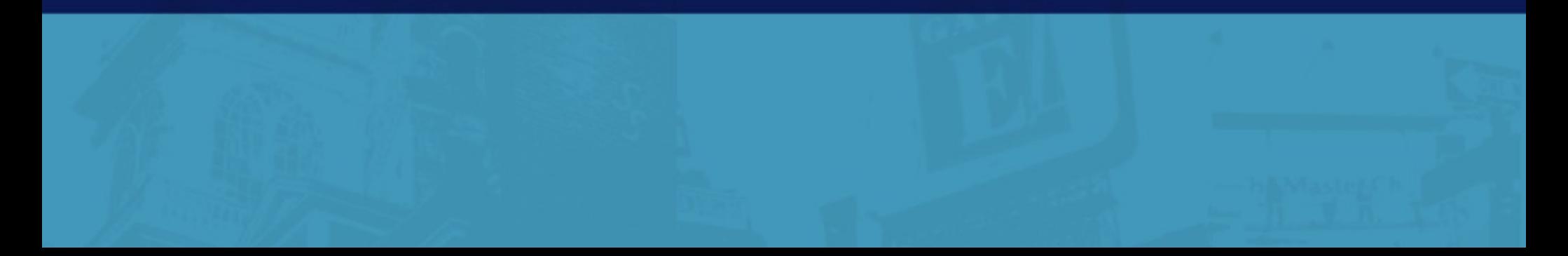

Before we start…

Clarify a few phrases:

- Process
	- Scheduled execution unit with its own address space
- Thread
	- Scheduled execution unit, sharing address space with other threads
- Future, (Task)
	- Description of work, not scheduled

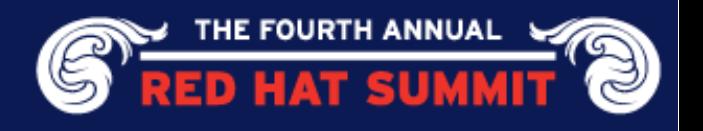

## Forms of Parallelism

Multi-process:

- Unix fork()
- Separate address space: sharing is explicit
	- Linux's clone() and unshare() provide finer granularity
- More robust:
	- No accidental memory corruption
	- No complete tear-down on crash
- Fast Linux Inter-Process Communication (IPC)
	- Pipes, message queues, shared memory
	- Robust mutexes for crash handling

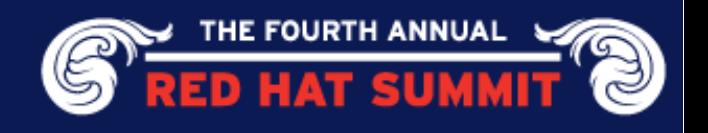

### Forms of Parallelism

Multi-process:

- Exploit multiple machines with few additional changes
- Not well suited for automatically generated parallelism
	- Exception: using of MPI

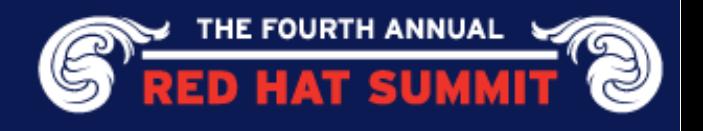

## Forms of Parallelism

Multi-threaded:

- Widely available through pthread create()
- Share everything except register content (implies stack pointer)
- Accidental corruptions felt by every thread
- Thread crash causes complete tear-down
- Communication costs minimal
	- Only synchronization cost
- Limited to single machine

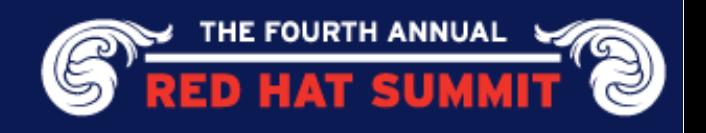

# Explicit Parallelism

Processes and threads require explicit handling

- Start explicitly
	- How many?
	- What to do?
- $\rightarrow$  Not scalable
	- Programmers cannot keep track of more than a handful of execution paths
- Parametrize explicitly
	- Where to run (affinity)?
- → Machine architecture changes and becomes more important
	- Programmers cannot adjust each program individually

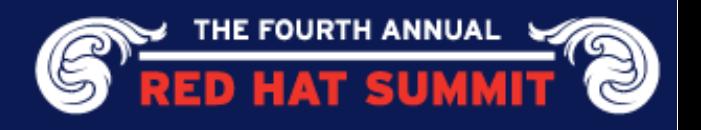

# Parallel Code

Parallel code looks like serial code to tools

- Programmer's responsibility to use synchronization
- Hard to check for all kinds of mistakes

Better model: tell tools about parallelism

- Requires integration into language
- Tools can
	- Warn about some incorrect uses
	- Use optimal mechanisms without hardcoding in sources
- After adjustment of tools for new machine architecture only recompilation needed

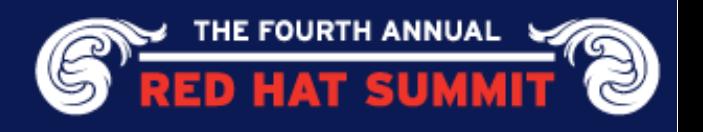

# OpenMP

#### *Language Extension*

- C, C++, Fortran
- Compiler gets insight into parallelism
- Same program can work sequentially
	- Makes debugging easier
	- Allows using older tools on same code

Openly developed specification

Central place for many optimizations

- OpenMP comes with runtime parts
- Specification allows runtime to make decisions about number and placement of threads

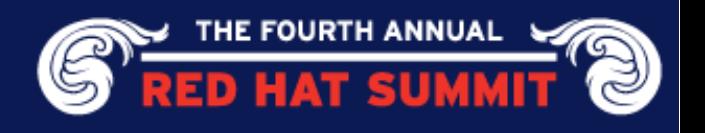

## Forms of Structured Parallelism

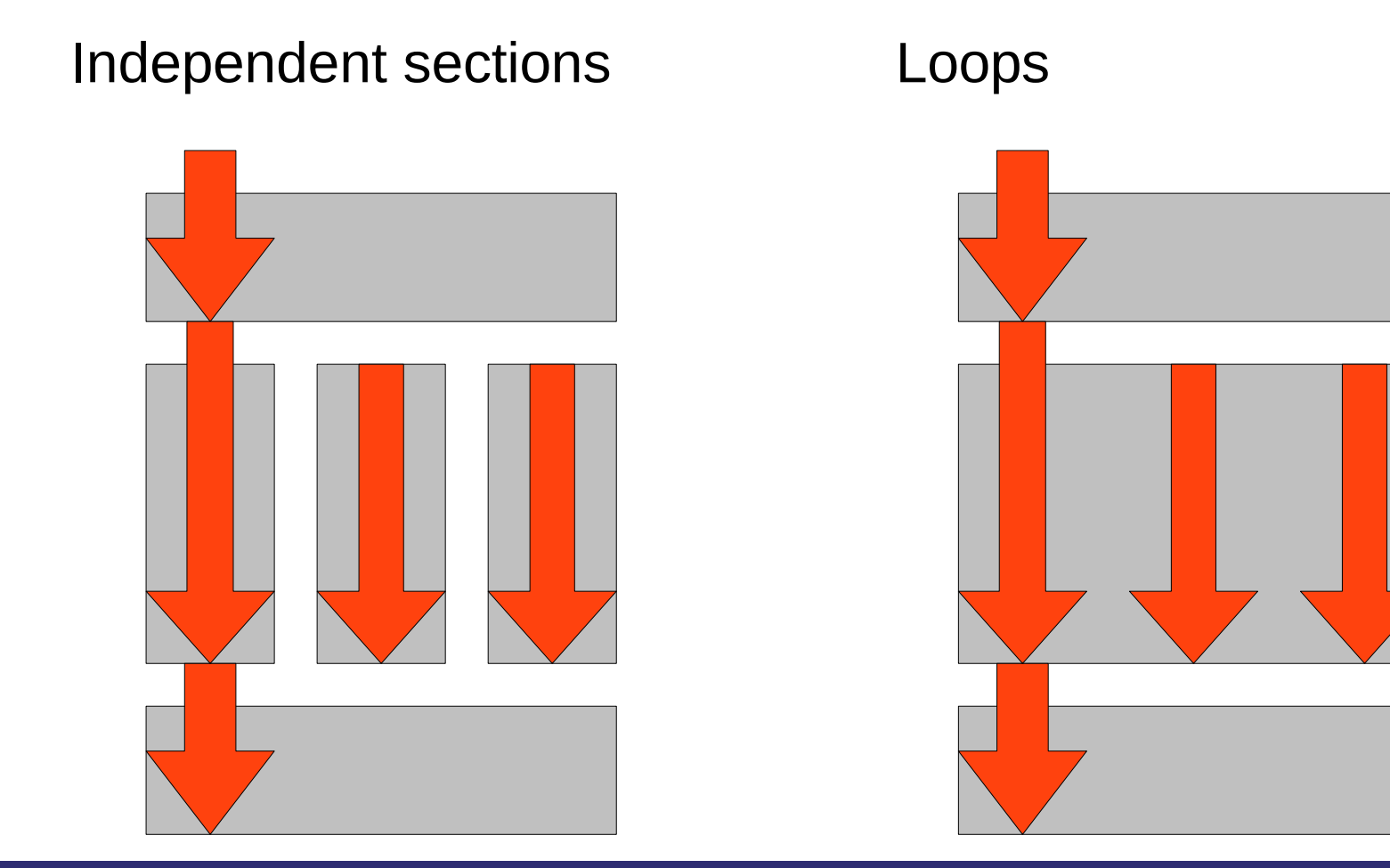

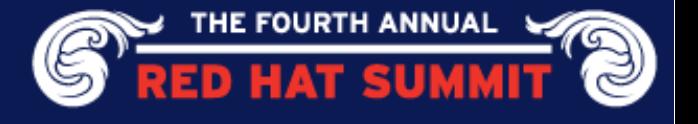

 $sum = 0;$ 

for  $(i = 0; i < N; ++i)$ 

sum += count\_whatever(some\_data1[i]);

for  $(i = 0; i < N; ++i)$ 

sum += count\_whatever(some\_data2[i]);

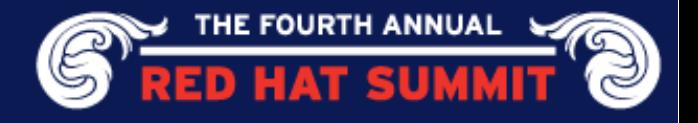

## Available in OpenMP v2.5 (RHEL5):

```
sum = 0;# pragma omp parallel sections
{
```
for  $(i = 0; i < N; ++i)$ 

- **# pragma omp atomic** sum += count\_whatever(some\_data1[i]);
- **# pragma omp section**

**}**

```
for (i = 0; i < N; ++i)
```
**# pragma omp atomic**

```
sum += count_whatever(some_data2[i]);
```
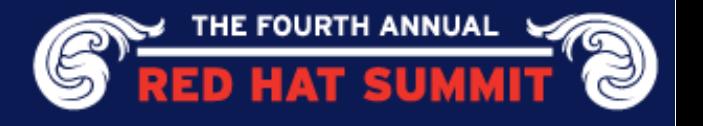

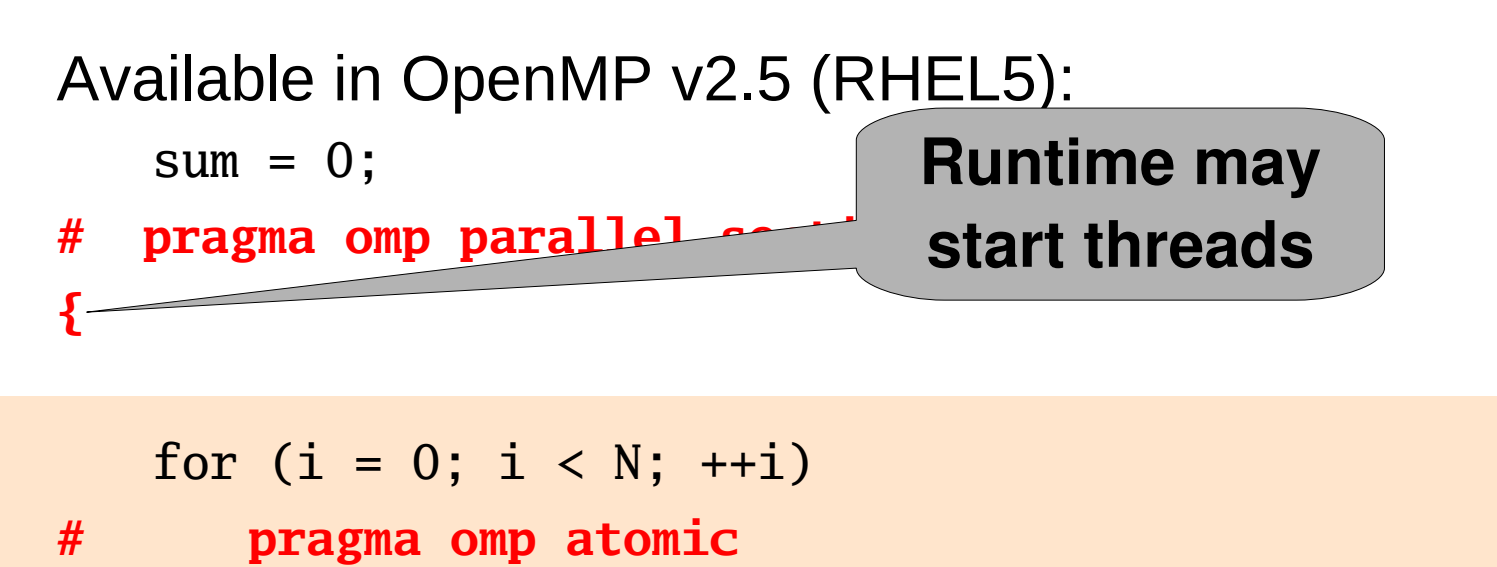

sum += count\_whatever(some\_data1[i]);

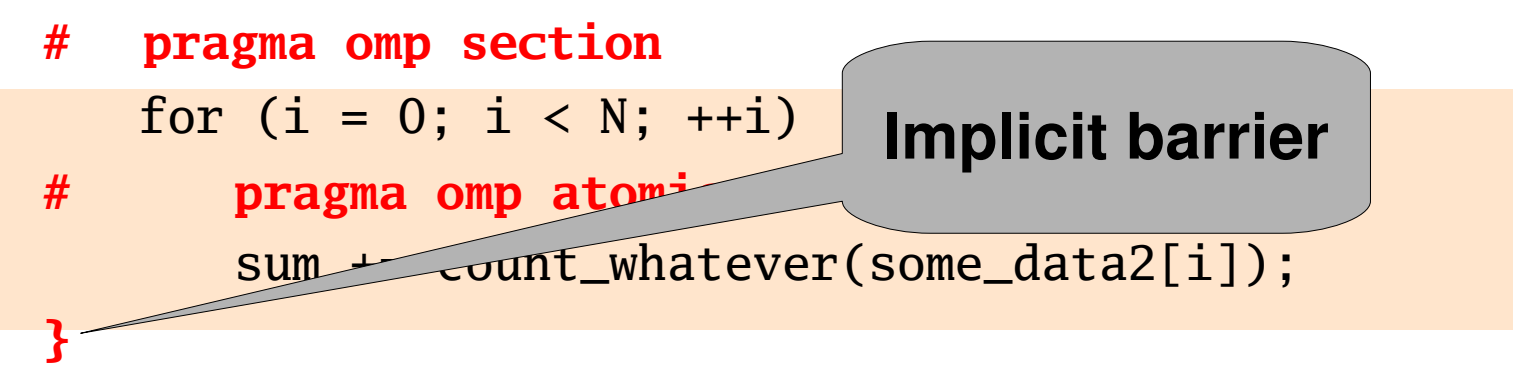

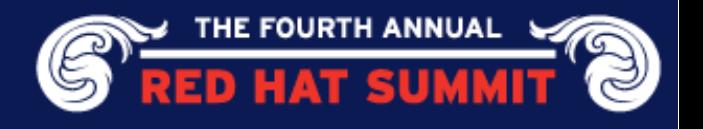

**}**

```
Available in OpenMP v2.5 (RHEL5):
```

```
sum = 0;# pragma omp parallel sections reduction(+:sum)
{
```

```
for (i = 0; i < N; ++i)
```

```
sum += count_whatever(some_data1[i]);
# pragma omp section
   for (i = 0; i < N; ++i)sum += count_whatever(some_data2[i]);
```
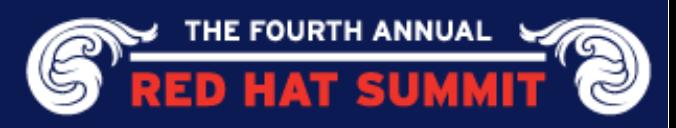

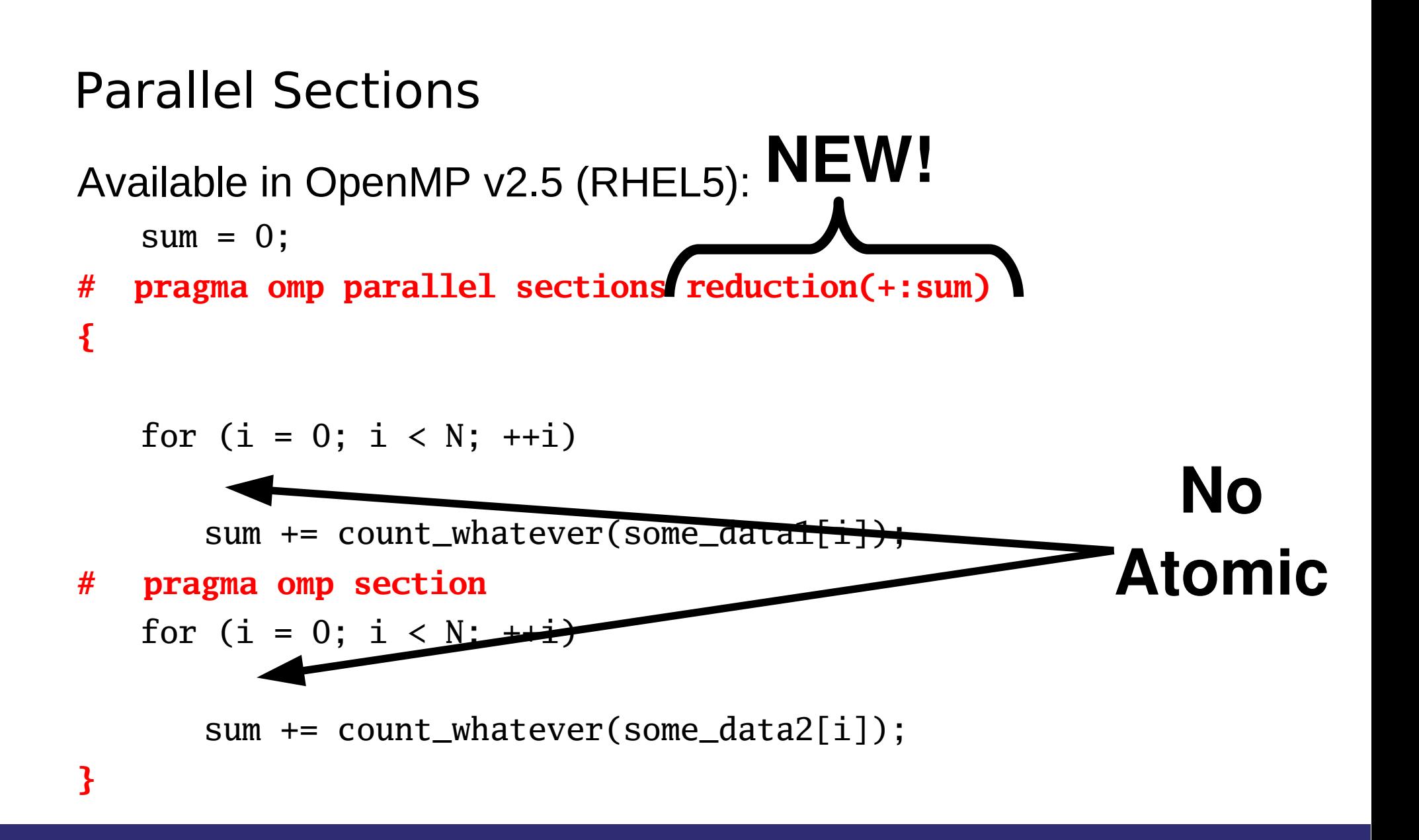

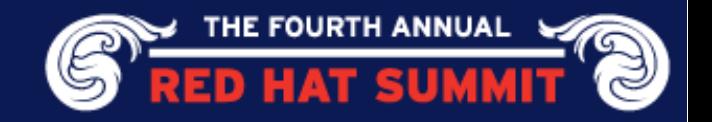

```
Parallel Sections
```
#### Available in OpenMP v2.5 (RHEL5):  $sum = 0;$

```
# pragma omp parallel for reduction(+:sum)
   for (i = 0; i < N; ++i)
```
sum += count\_whatever(some\_data1[i]); **# pragma omp parallel for reduction(+:sum)** for  $(i = 0; i < N; ++i)$ 

sum += count\_whatever(some\_data2[i]);

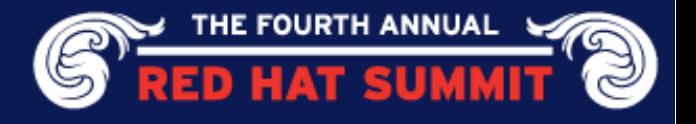

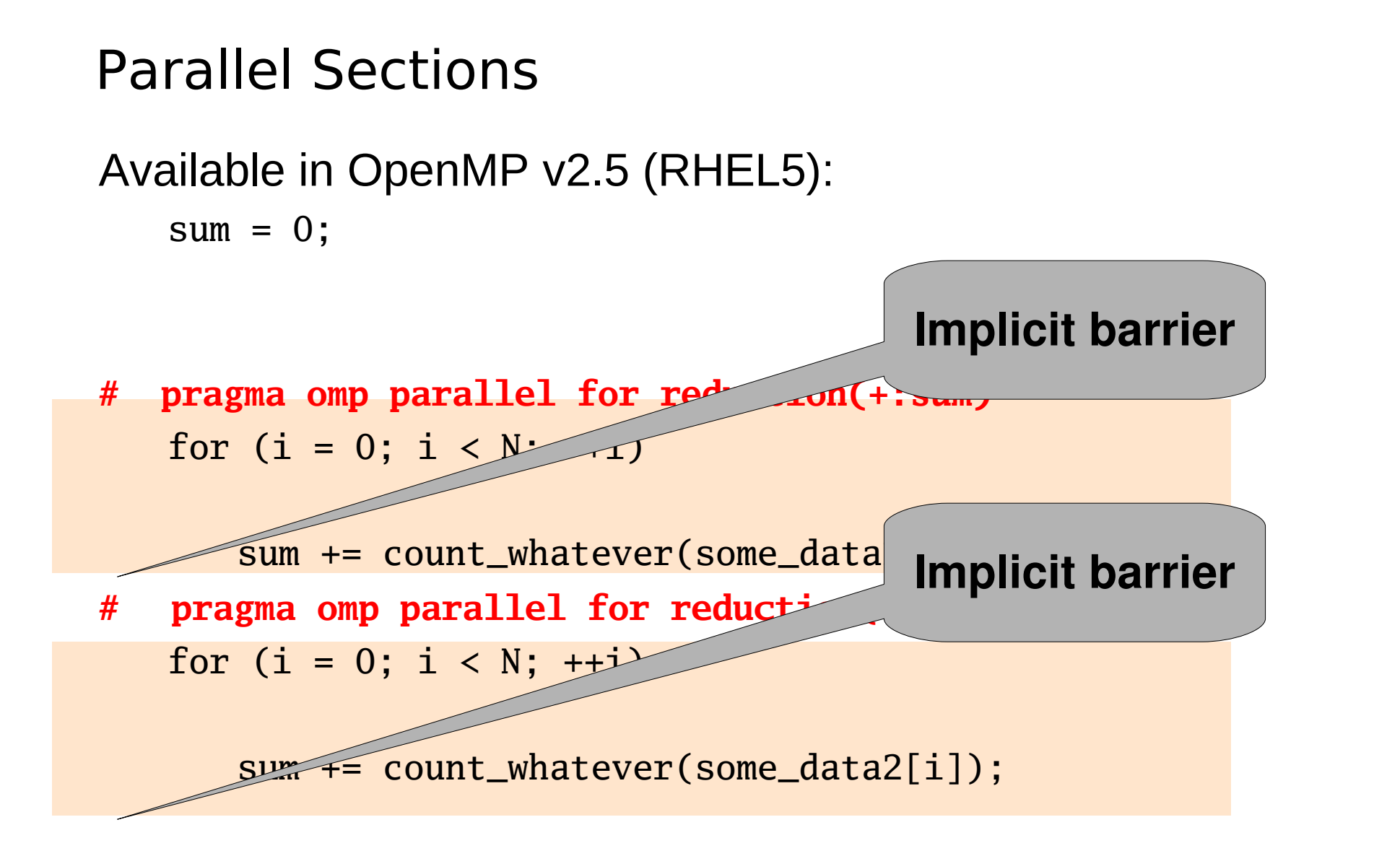

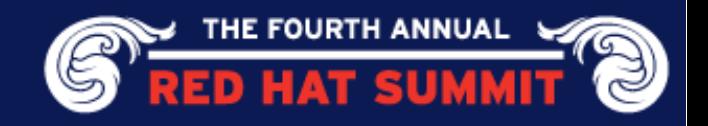

Available in OpenMP v2.5 (RHEL5):

```
sum = 0;
```
**# pragma omp parallel**

```
{
```

```
# pragma omp for reduction(+:sum) nowait
   for (i = 0; i < N; ++i)
```

```
sum += count_whatever(some_data1[i]);
# pragma omp for reduction(+:sum)
   for (i = 0; i < N; ++i)
```

```
sum += count_whatever(some_data2[i]);
```
**}**

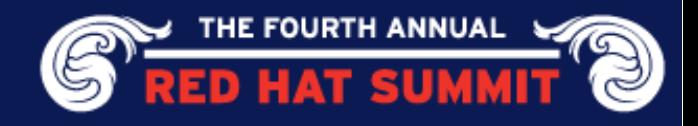

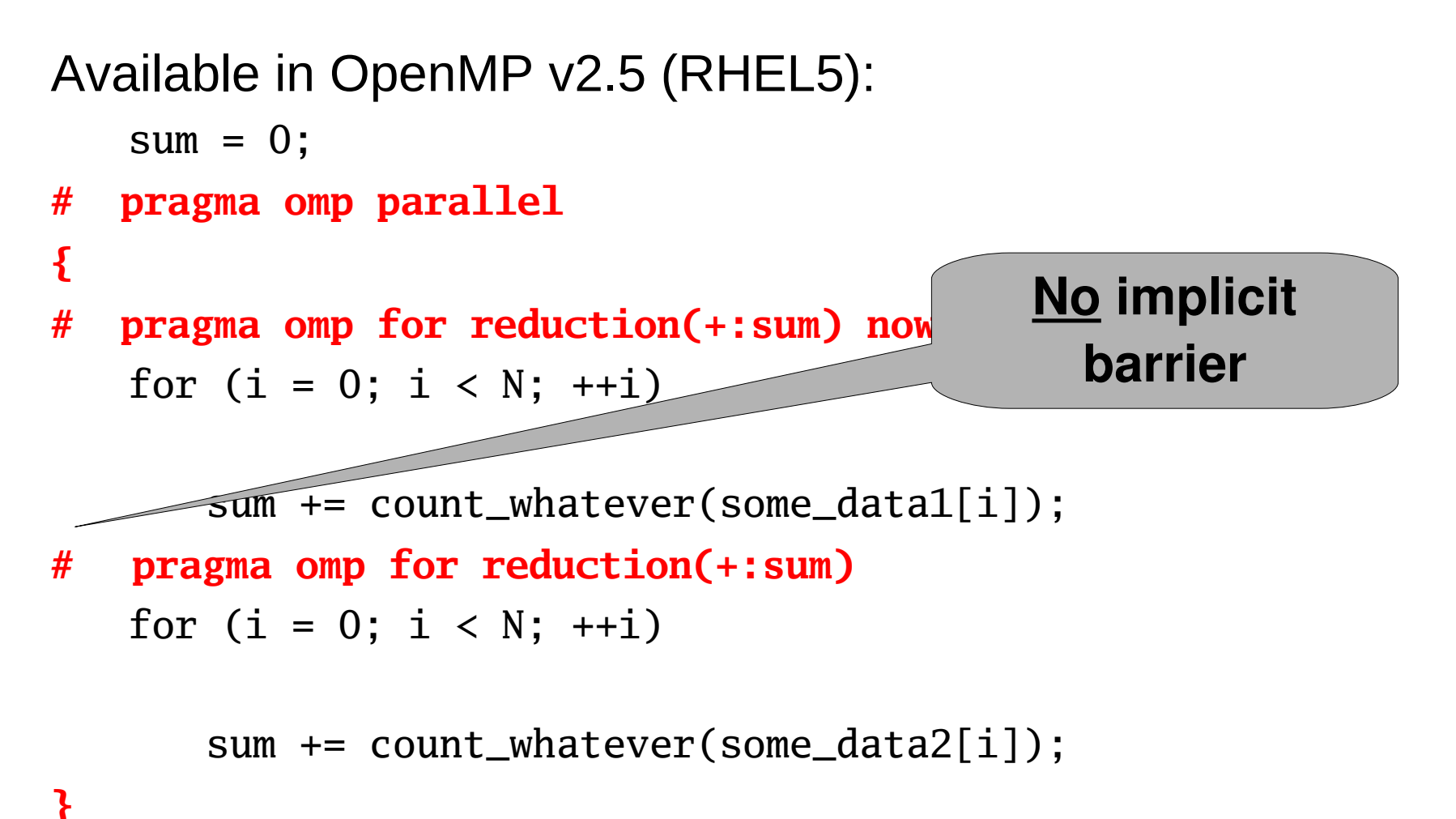

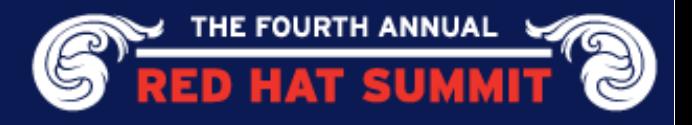

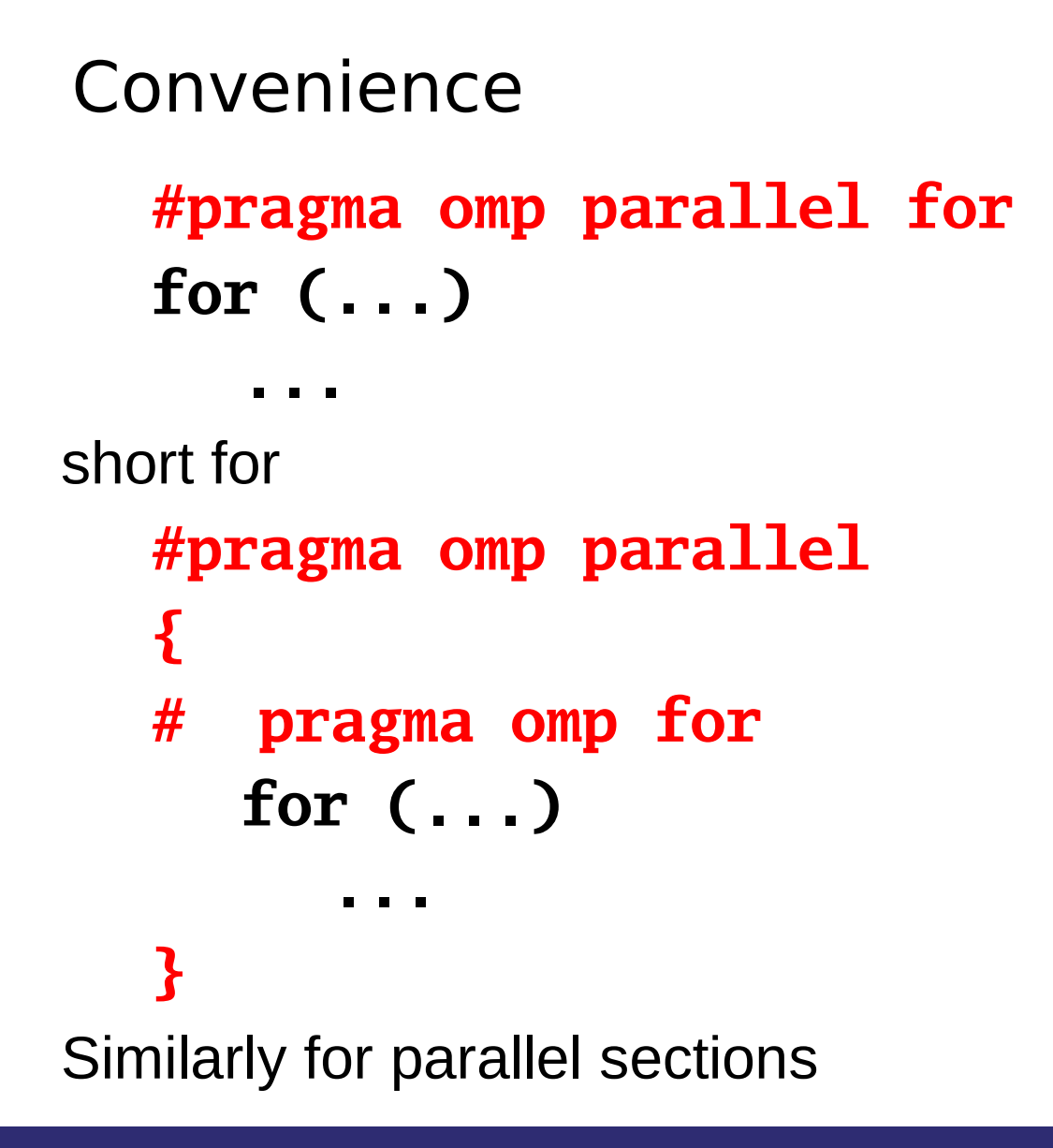

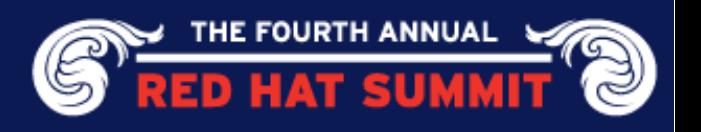

# Explicit Tasks

#### Available in OpenMP v3 (RHEL6):

```
sum = 0;
# pragma omp parallel
{
# pragma omp for nowait
    for (i = 0; i < N; ++i)# pragma omp task untied
         {
# pragma omp atomic
             sum += count_whatever(some_data1[i]);
         }
# pragma omp for nowait
    for (i = 0; i < N; ++i)# pragma omp task untied
         {
# pragma omp atomic
           sum += count_whatever(some_data2[i]);
        }
```
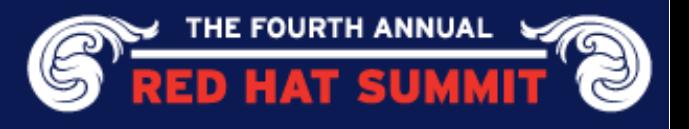

#### Explicit Tasks Available in OpenMP v3 (RHEL6):  $sum = 0$ ; **# pragma omp parallel { # pragma omp for nowait** for  $(i = 0; i < N; ++i)$ **# pragma omp task untied { # pragma omp atomic** sum += count\_whatever(some\_data1[i]); **} # pragma omp for nowait** for  $(i = 0; i < N; ++i)$ **# pragma omp task untied { # pragma omp atomic** sum += count\_whatever(some\_data2[i] **} Implicit barrier, incl all tasks Any thread can pick up task**

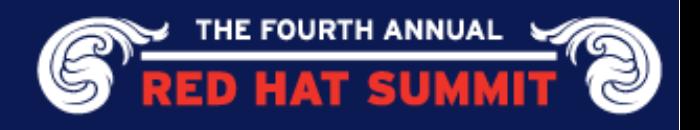

# Exclusion

Producer

```
struct elem *newp 
  = ...;
#pragma critical 
  pclock
{
  newp \rightarrow next = first;first = newp;}
```
Consumer

**}**

**#pragma critical pclock {**  $curve$  =  $first;$ if (curp != NULL) first = first- >next;

... use curp ...

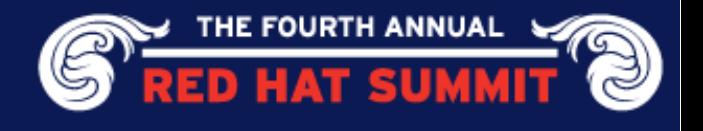

Only One

Executed by one thread

```
#pragma omp parallel
{
```
#### **fct1();**

- **# pragma omp single nowait**
	- **fct2(); fct3();**

Executed by master thread **#pragma omp parallel { fct1(); # pragma omp master fct2(); fct3(); }**

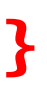

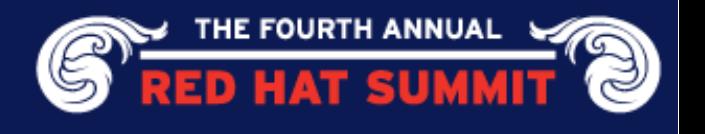

Only One

Executed by one thread

**#pragma omp parallel { fct1(); # pragma omp single nowait fct2();**  $\left\{\n \begin{array}{ccc}\n \text{fct} & \text{No implied barrier}\n \end{array}\n \right.$ **}**

Executed by master thread **#pragma omp parallel { fct1(); # pragma omp master fct2(); fct3(); Also available for other constructsJURTH ANNUAL** 

## Extending the Range

Nested loops are "natural"

for (i = 1; i < N - 1; ++i)  
for (j = 1; j < M - 1; ++j)  

$$
b[i][j] = (a[i][j-1]+a[i-1][j]+a[i][j] + a[i+1][j]+a[i][j]+a[i][j+1]) / 5;
$$

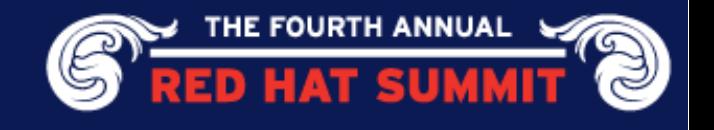

### Extending the Range

```
Nested loops are "natural"
Available in OpenMP v3 (RHEL6):
```

```
#pragma omp parallel for collapse(2)
for (i = 1; i < N - 1; ++i)for (j = 1; j < M - 1; ++j)b[i][j] = (a[i][j-1]+a[i-1][j]+a[i][j]+a[i+1][j]+a[i][j+1]) / 5;
```
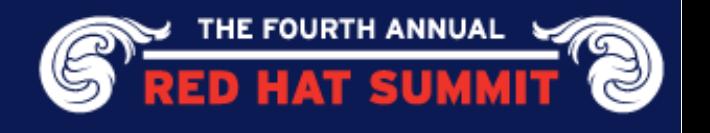

# Extending the Range

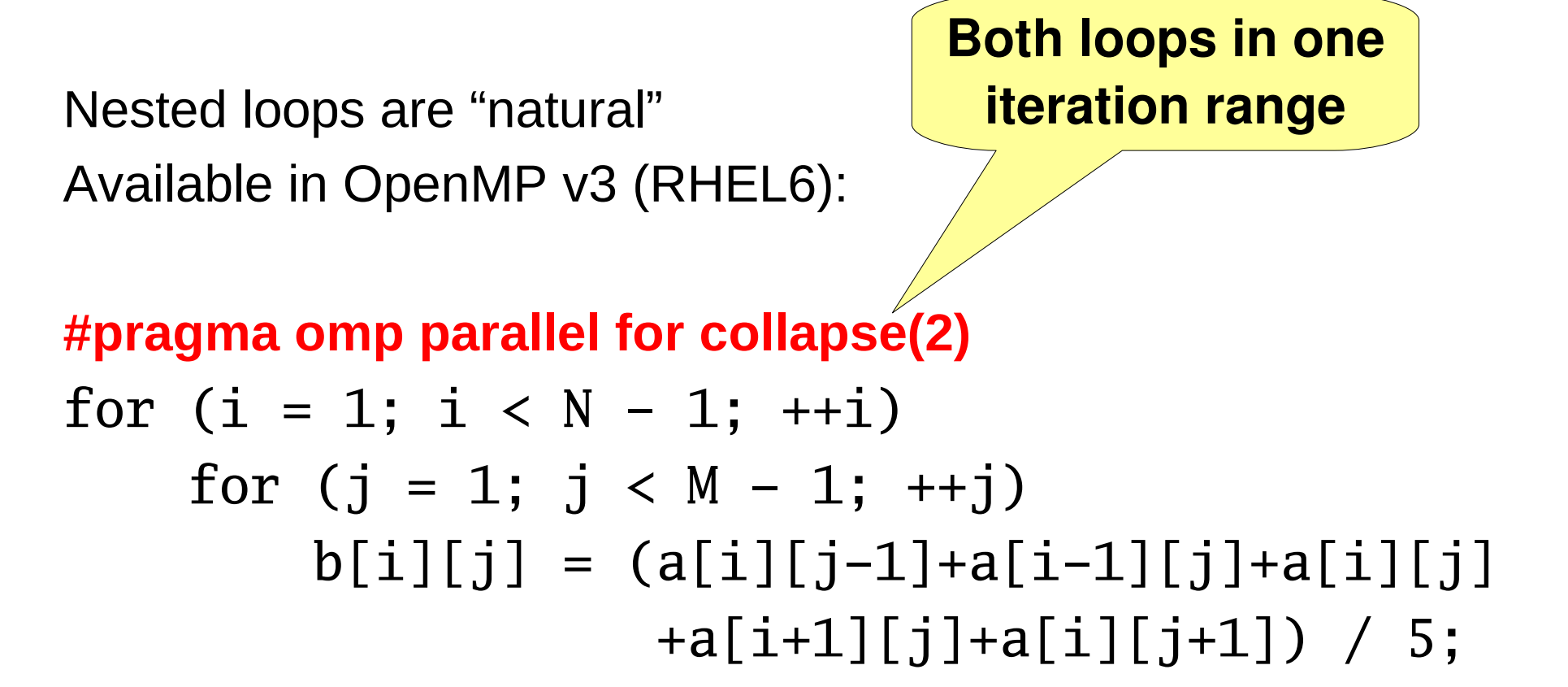

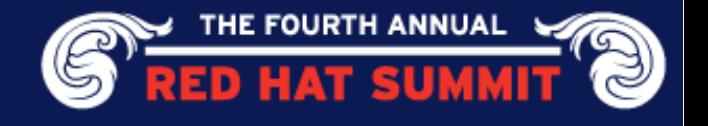

# Scheduling

Parallel section has rules for how many threads to create

- Programmer can request number
- User can control through environment variable
- Or: OpenMP runtime can be in complete control

Loop scheduling:

- Reliable assignment of iterations to threads
- Fair distribution
- Or: also under control of the runtime

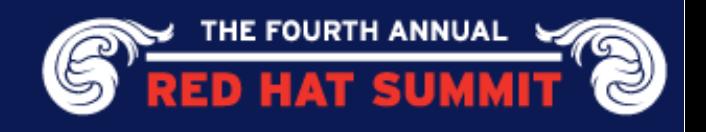

# **Outlook**

OpenMP compiler & runtime become more intelligent:

- Runtime knows about machine architecture
- Compiler tells runtime about cost and memory behavior of the code
- →Runtime in good position to make decision
	- No adjust of program for new machine needed

Example:

- Tightly coupled tasks, writing to same memory
	- Run on one socket or cache domain

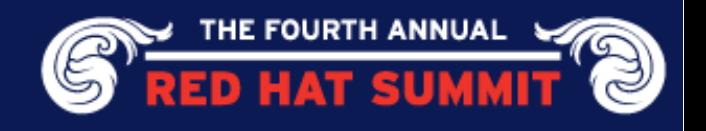

# **Outlook**

Example: Large Working Set

Choose loop iterations to touch different pages, allocate pages on different NUMA nodes, set thread affinity

Coordination:

- Many uncoordinated OpenMP programs unnecessarily stress machine
- With coordination between all OpenMP processes runtime could ensure machine resources are not oversubscribed

Result:

If possible, let runtime decide!

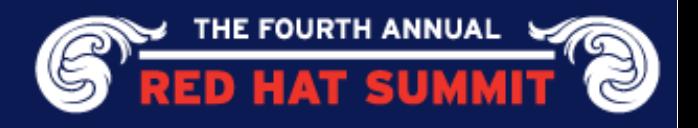

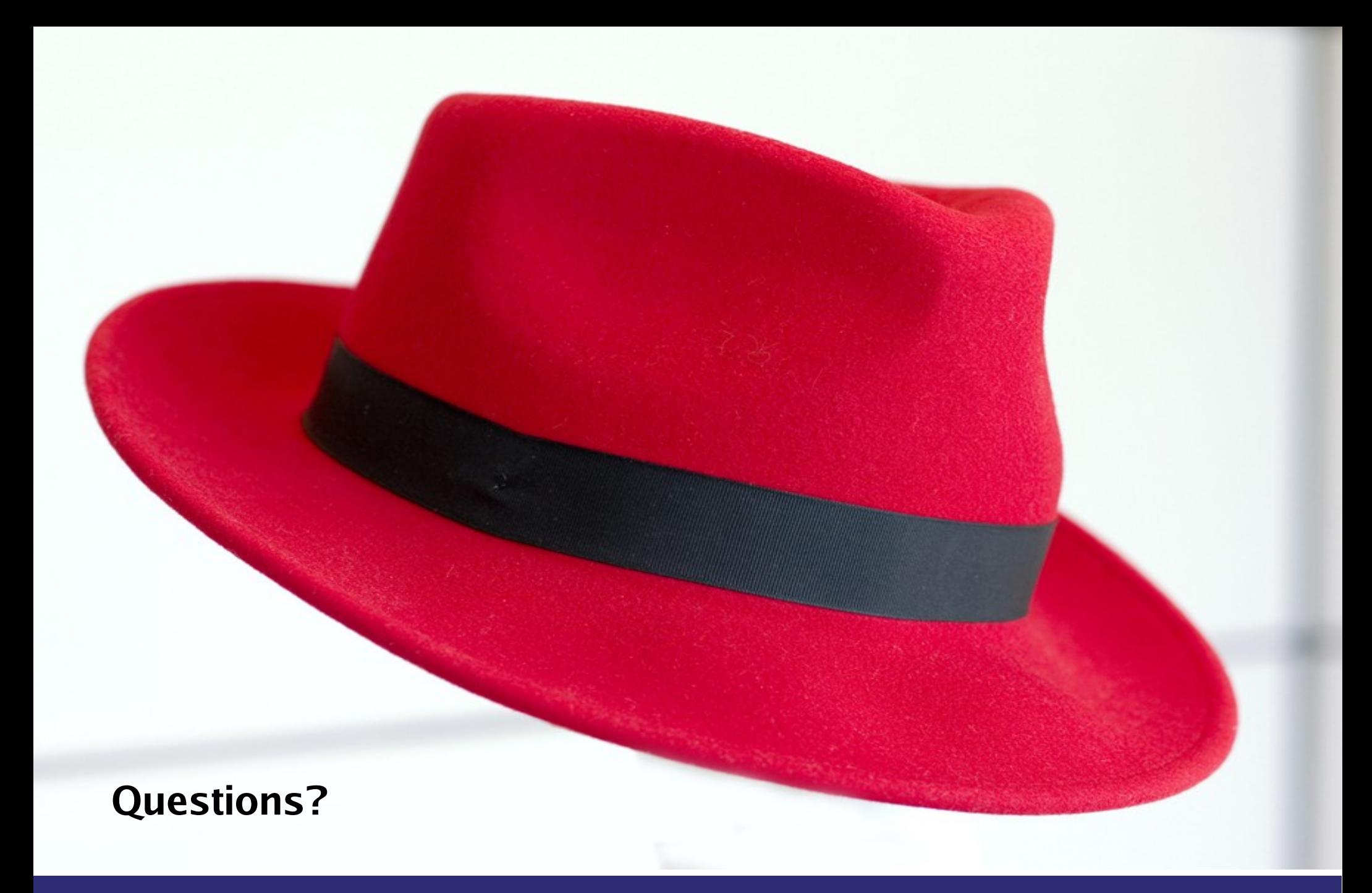

**drepper@redhat.com | people.redhat.com/drepper**

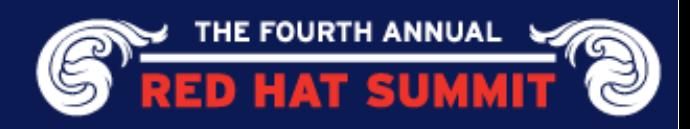